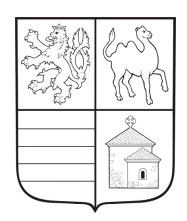

## **Krajský úřad Plzeňského kraje**

## **Ad hoc zápis - Porada informatiků ORP Plzeňského kraje - č. 1/v. 1**

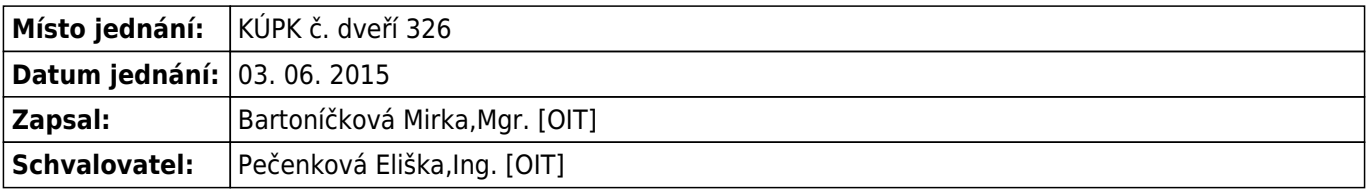

## **Prezence**

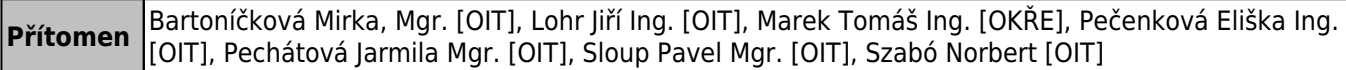

## **Zápis jednání**

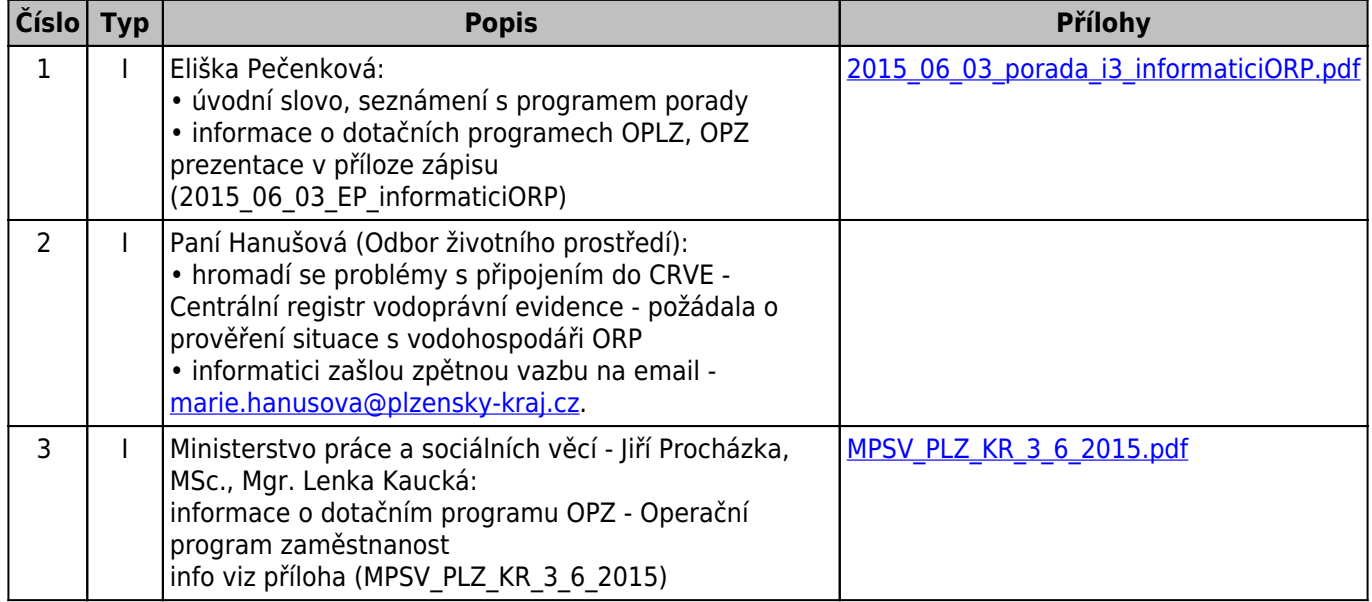

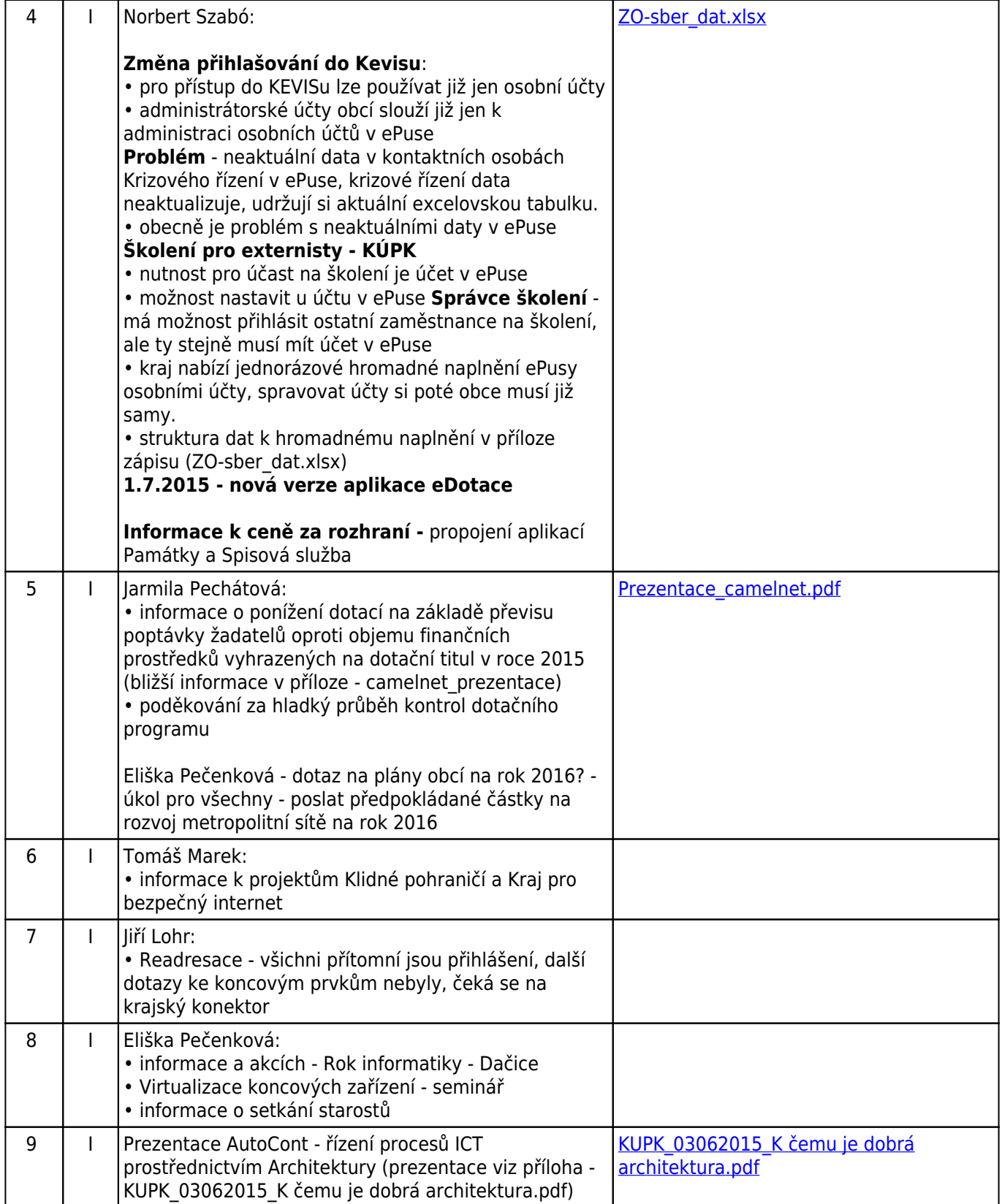

**Typ:** U - ujednání, Z - změna, I - informace, R - rozhodnutí, X - riziko